## **ДОБАВИТЬ ТЕ ПОЛЯ, КОТОРЫЕ ДОЛЖНЫ БЫТЬ ОТОБРАЖЕНЫ В ЗАПРОСЕ**

## Дважды щелкнуть на нужные поля в том порядке, как они должны быть отображены

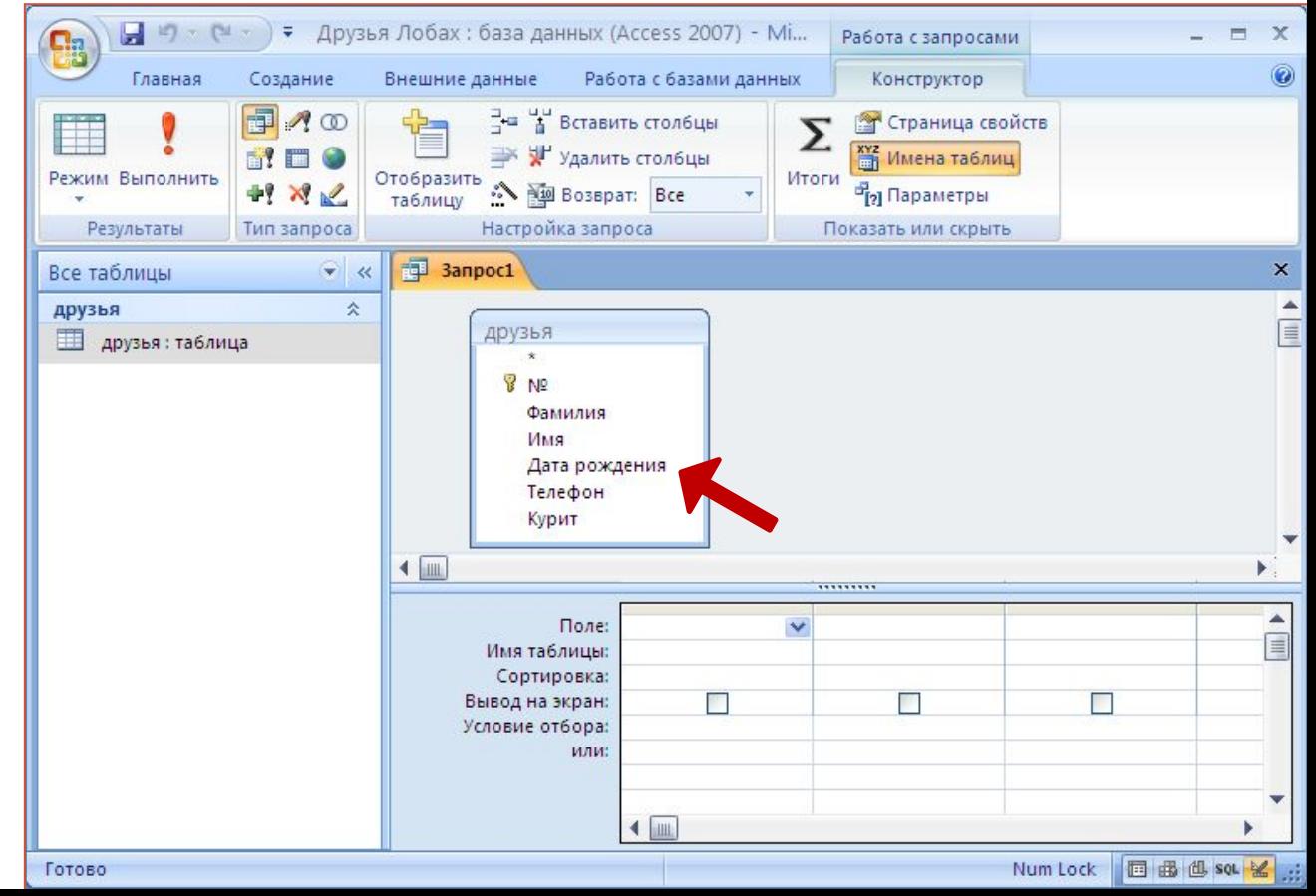